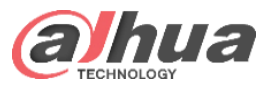

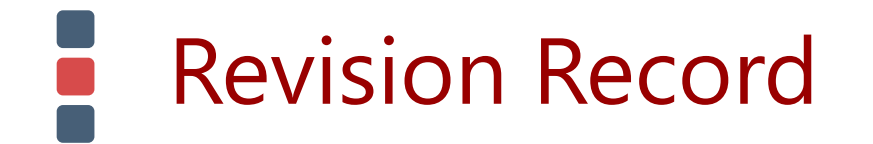

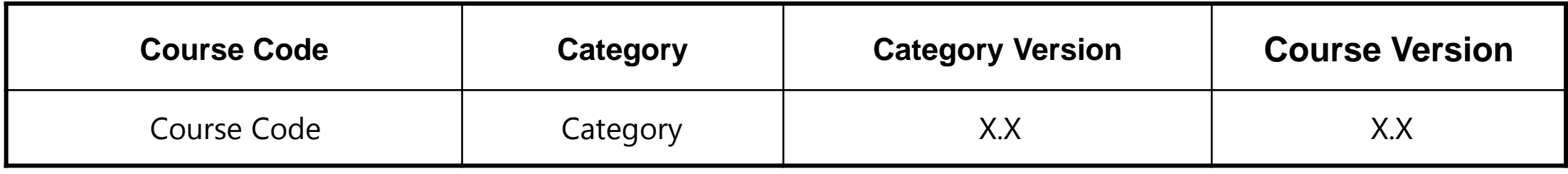

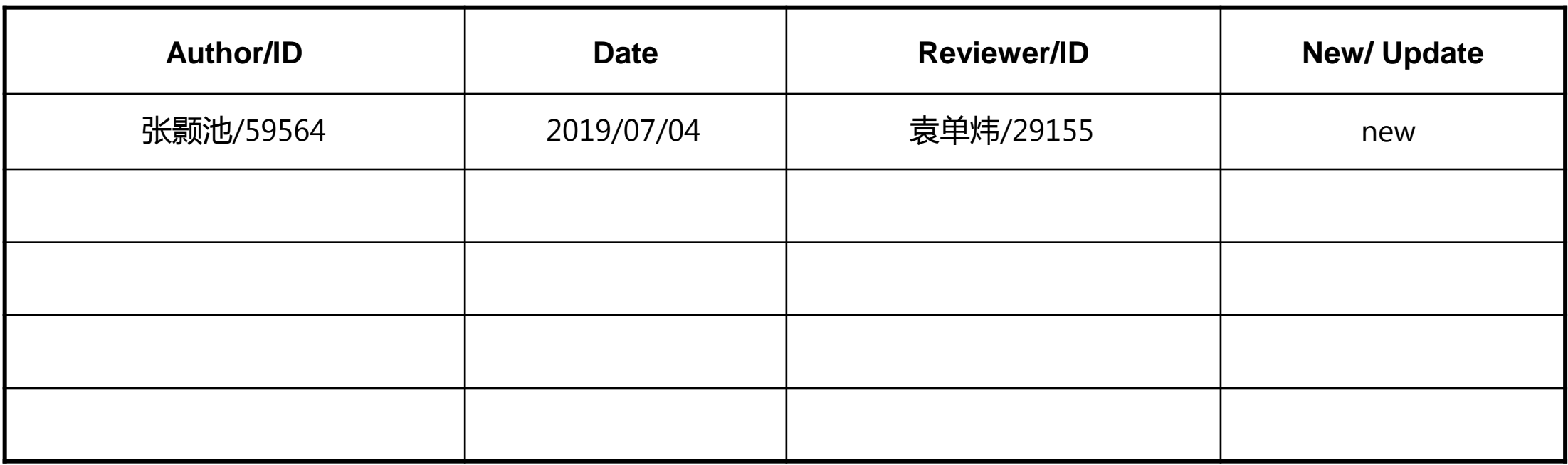

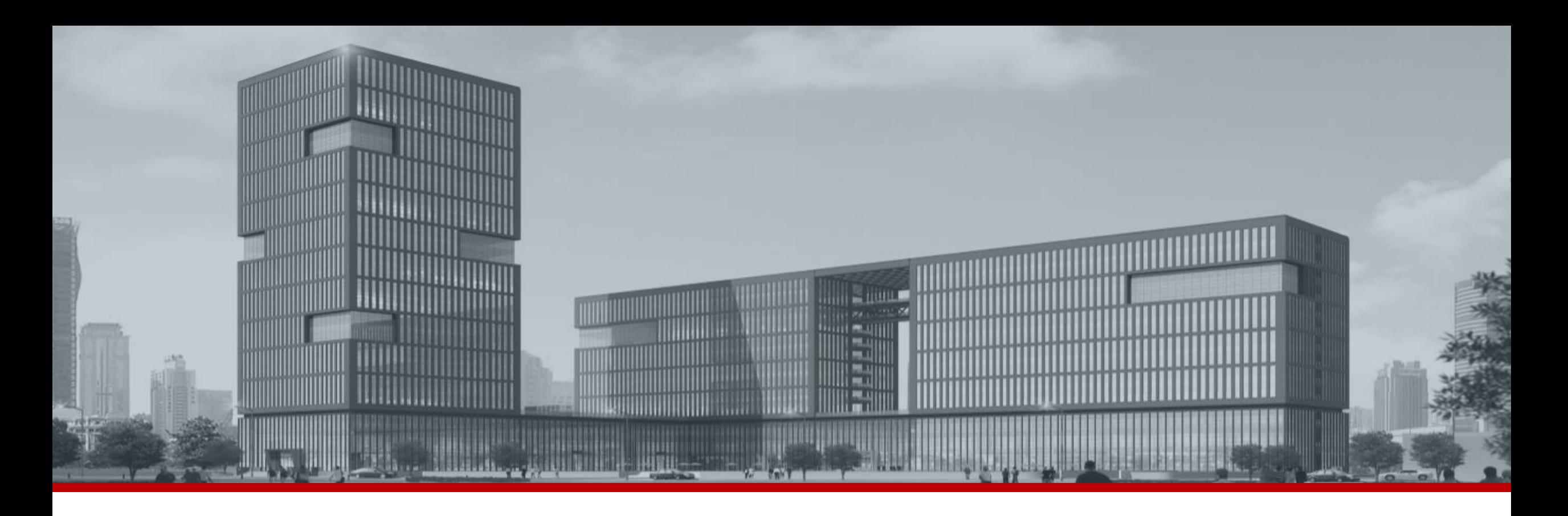

# Problem Feedback Specification--NVR

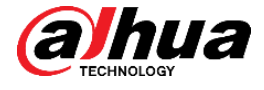

Copyright © 2019 Dahua Technologies Co., Ltd. All rights reserved. **Page2** Page2

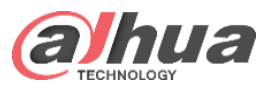

# **Objectives**

- After learning this course, you can:
	- Be familiar with the method of submitting ITR case;
	- Provide necessary information in response to the problem, reducing the waste of time in collecting information back and forth.
	- Form your own judgment about what information might be helpful in problem solving.

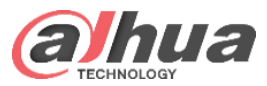

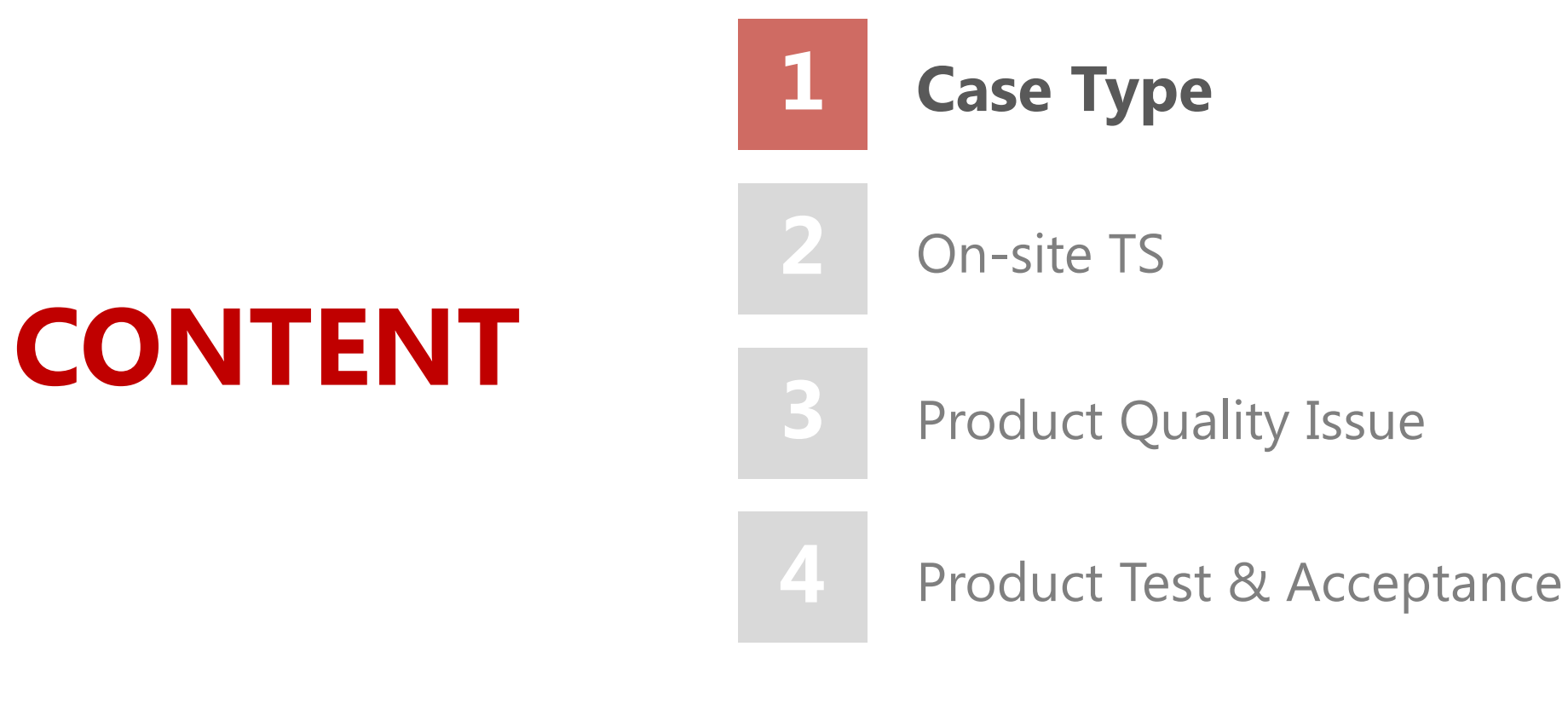

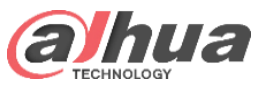

### 【Case Type】

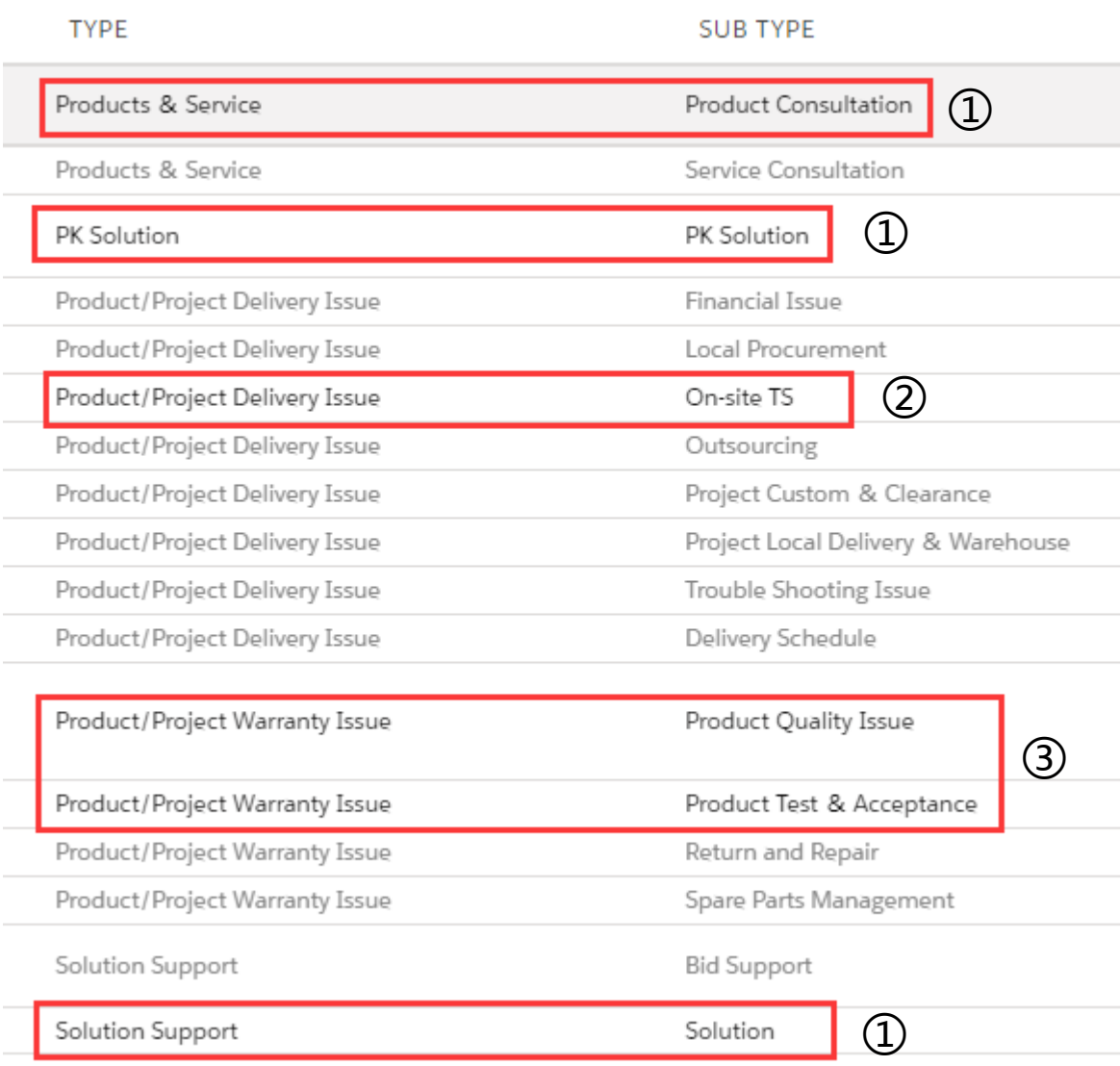

#### **When submitting a question, please select the correct Case Type**

- 1. Pre-sales issues: Product consulting, PK solution, solutions
- 2. Technical issues: on-site TS (problem or requirement on-site Technical Support)
- Quality issues: Product Quality Issue, Product Test & Acceptance

Product quality problems: Products can not meet the specifications, including material problems, software and hardware failures, software platform problems, appearance, label problems, configuration problems, water mist or water intake, and other issues, etc.

Product Test & Acceptance: Products Dead on Arrivial

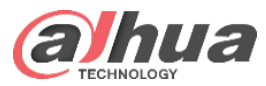

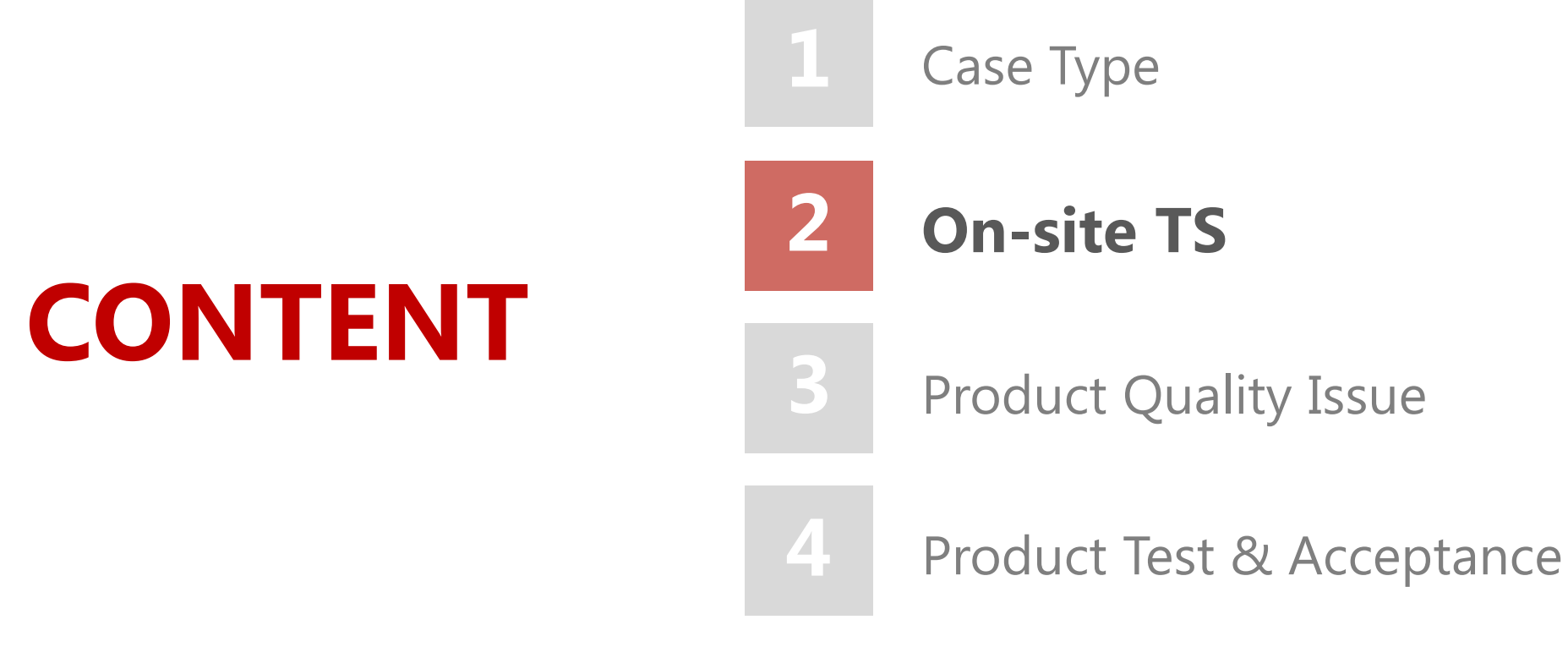

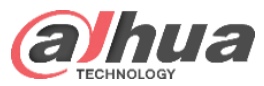

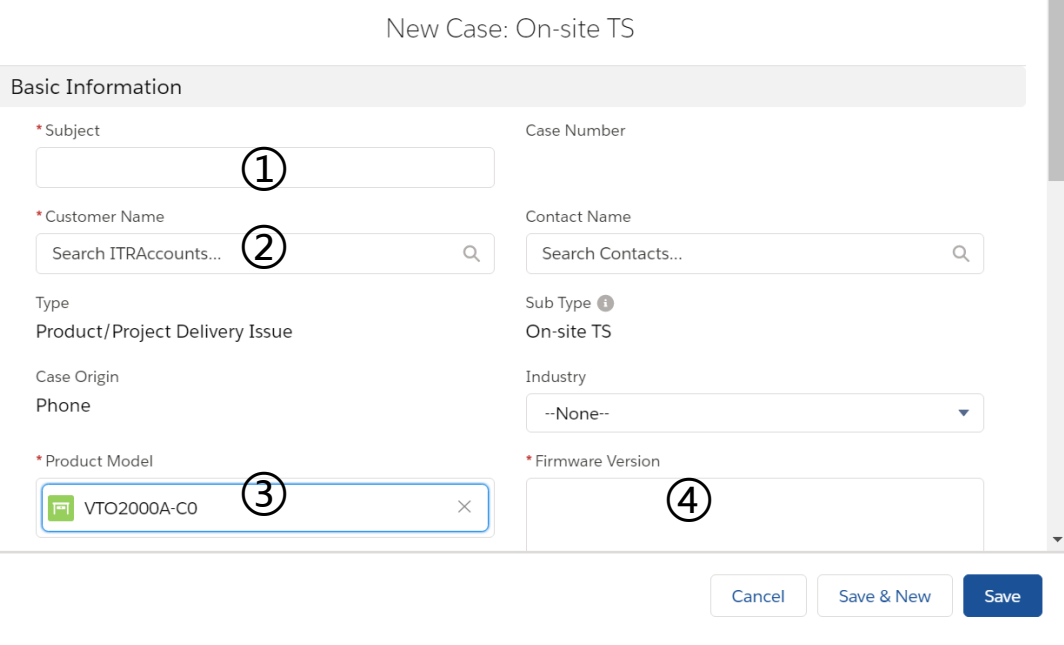

#### 1. Enter case topic

2. Enter customer name

3. Fill in the product model related to the required questions. Provide correct and complete models, if uncertain please offer PN and SN in description.

4. To fill in the firmware version, you need to fill in the detailed version number and version time

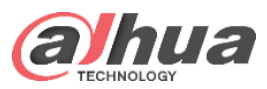

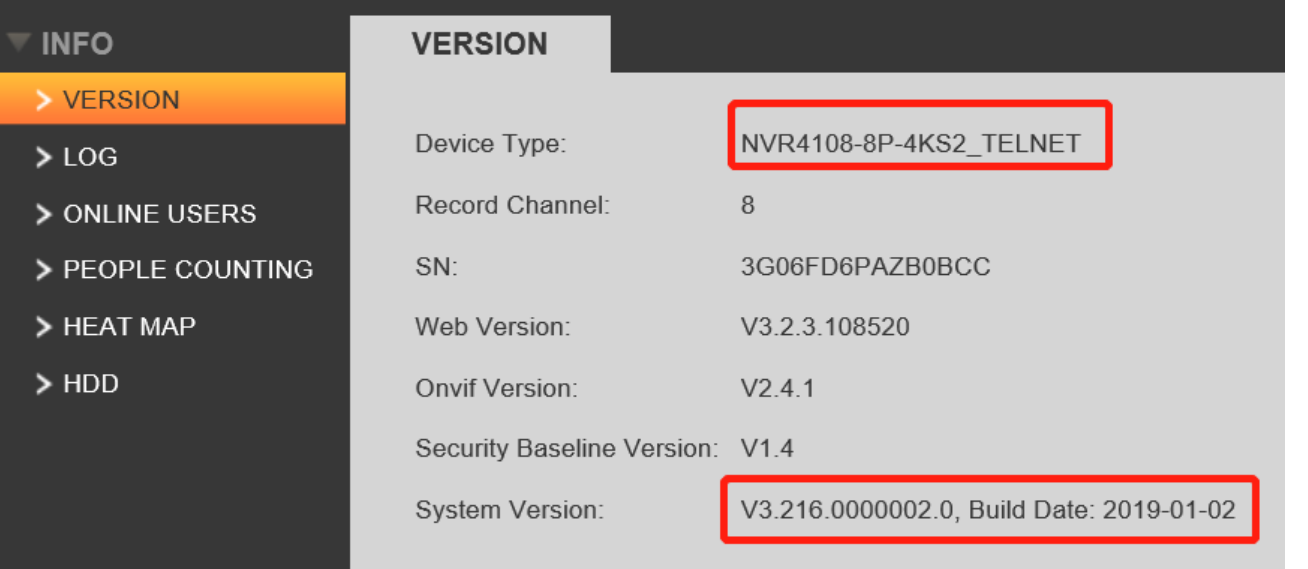

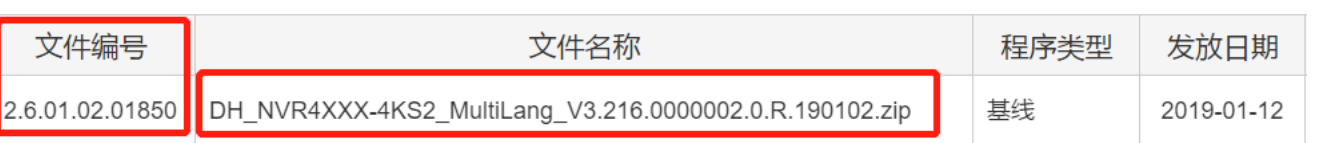

#### **Firmware Version**

1. Firmware version: such as DH\_NVR4XXX-4KS2\_MultiLang\_V3.216.0000002.0.R.190102.zip

2. It is better to provide full name of firmware. You can search in GDP

3. If it involves the problem of docking with other product lines, it is necessary to provide the docking product model and firmware version.

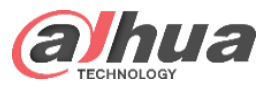

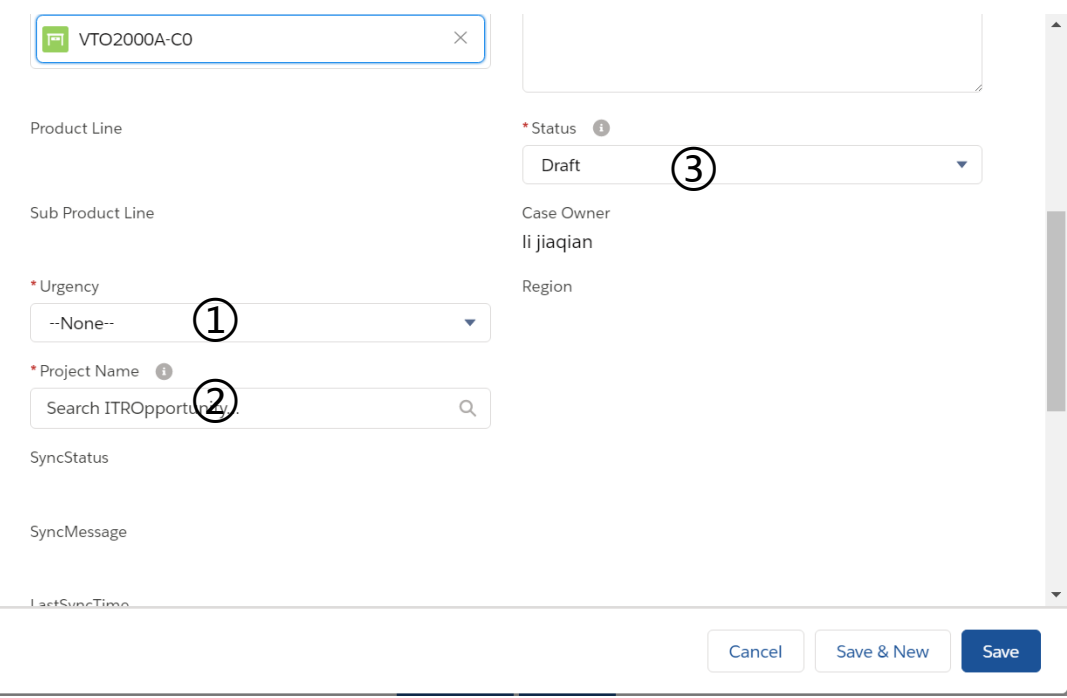

Fill in the required fields with \* according to the actual situation

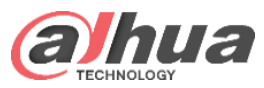

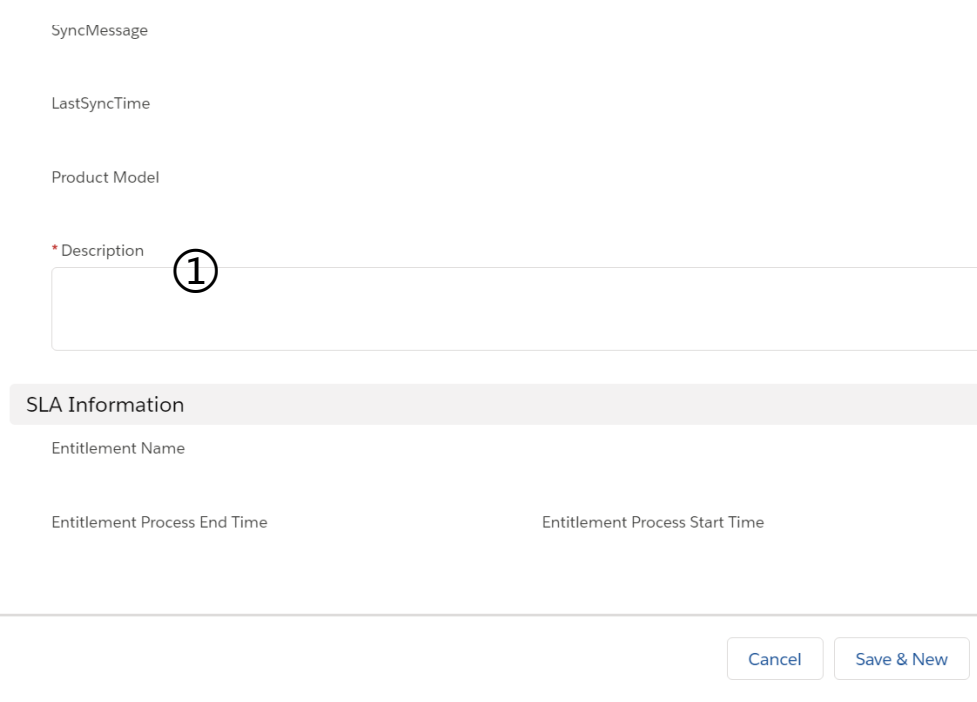

#### **Fill in Description**

- 1. Briefly describe the field problem
- 2. The operation of how to reproduce the problem
- The problem frequency (if it happens random, how is the frequency). Whether it is a common or individual problem.
- 3. Initial trouble-shooting on-site
- 4. If the client provides a remote environment, you can synchronize it by email to prevent the problem from being stuck in the process.

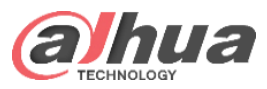

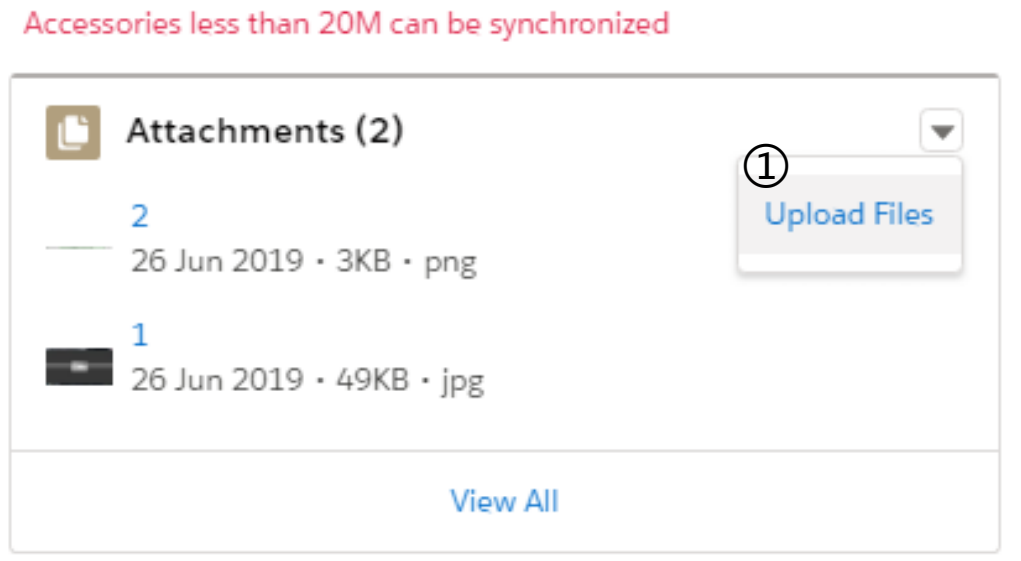

#### **Upload attachment**

Collect the relevant information, include snapshot, video, capture package files and so on.

If you upload attachment, please rename the file name or indicate the content of each attachment. For example, Attachment 1 is the normal video, Attachment 2 is the abnormal video. Attachment 3 is the capture package of the problem recurring, device IP, platform IP.

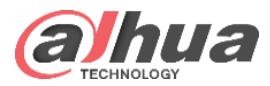

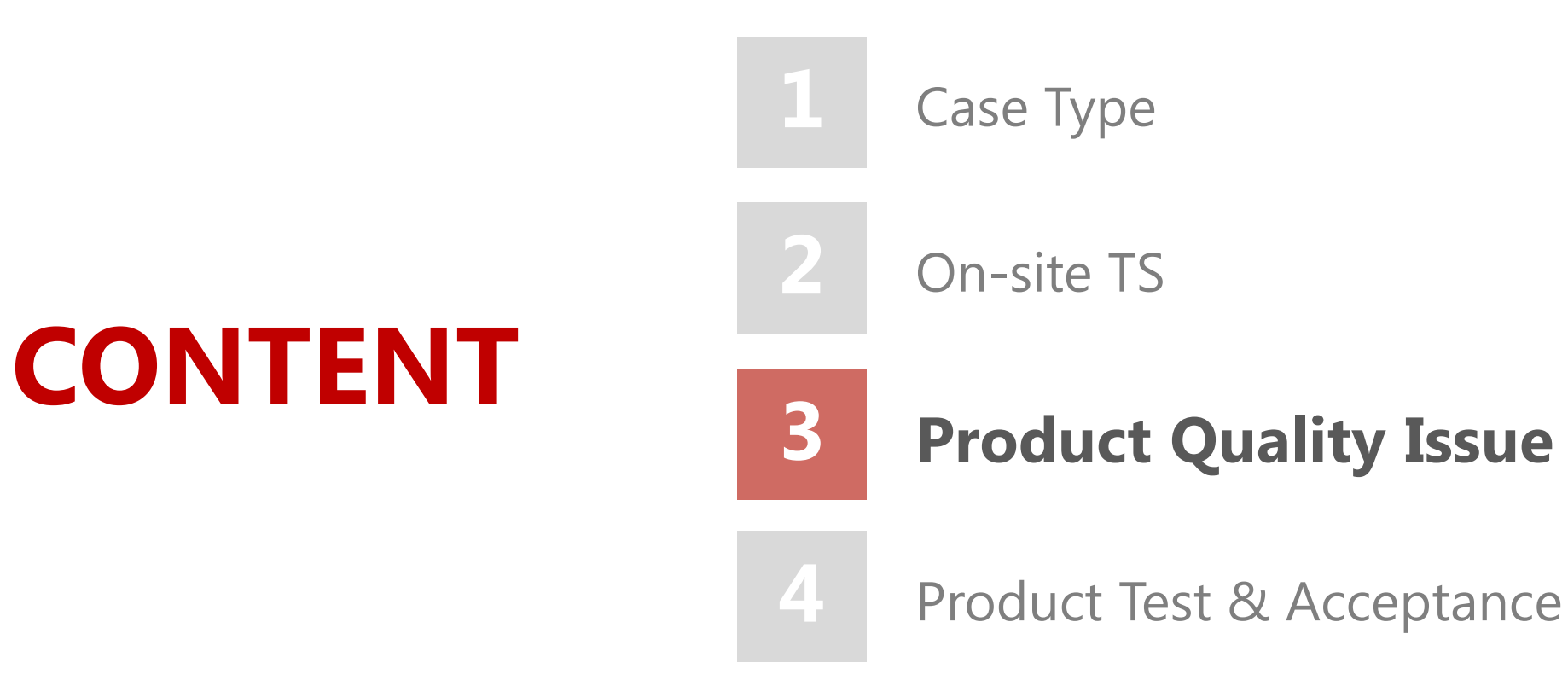

Copyright © 2019 Dahua Technologies Co., Ltd. All rights reserved. **Page12** Page12

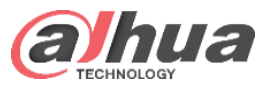

### 【Product Quality Issue】

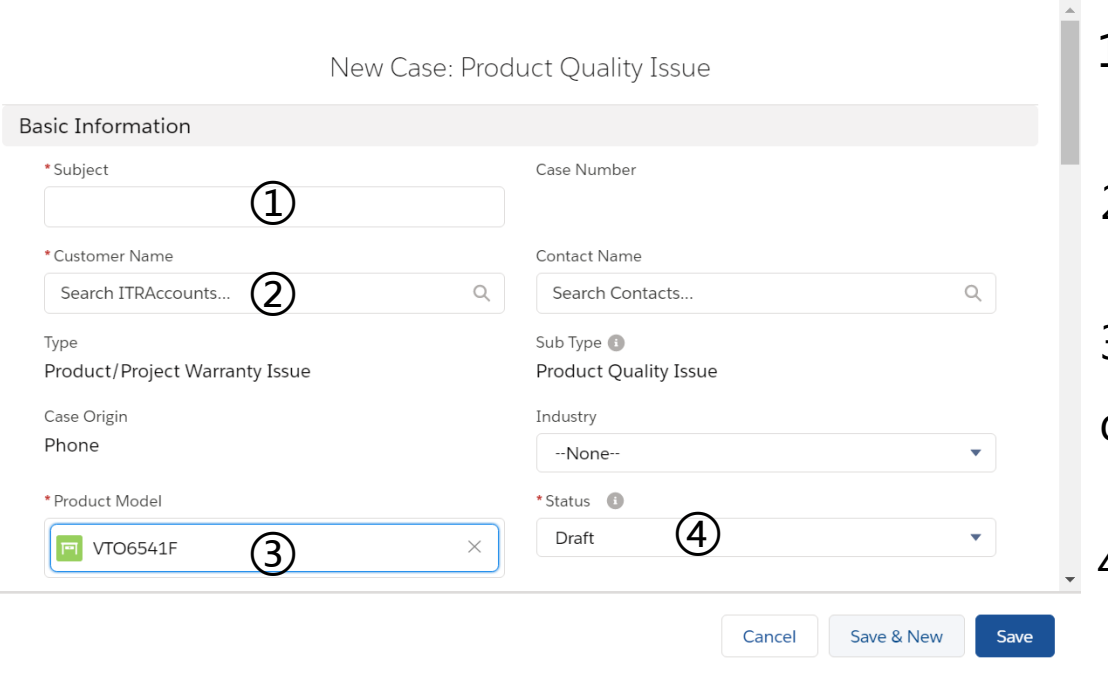

1. Enter case topic

2. Enter customer name

3. Fill in the product model related to the required questions

4. To fill in the status

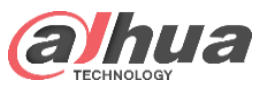

### 【Product Quality Issue】

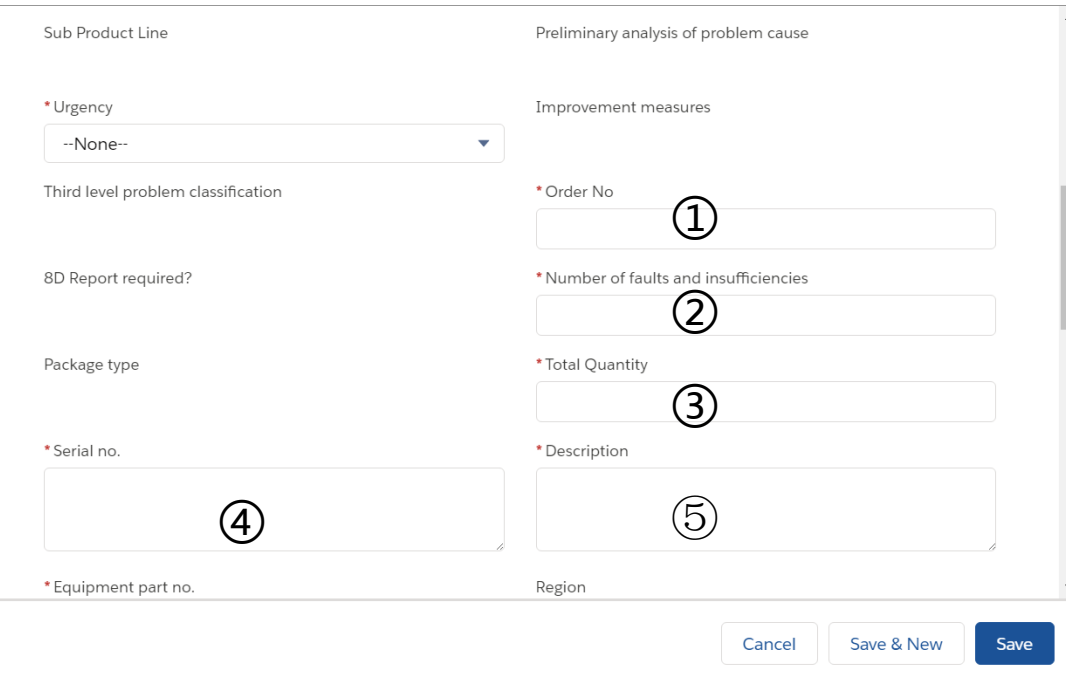

1. Fill in the order number of the defective products

- 2. Enter the number of failed products
- 3. Fill in the total product quantity
- 4. Enter the fault product serial number
- 5. Describe the product failure phenomenon, describe the product failure environment, it is best to take a video or photo to show the problem

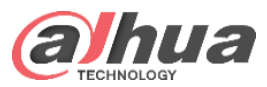

#### 【Product Quality Issue】

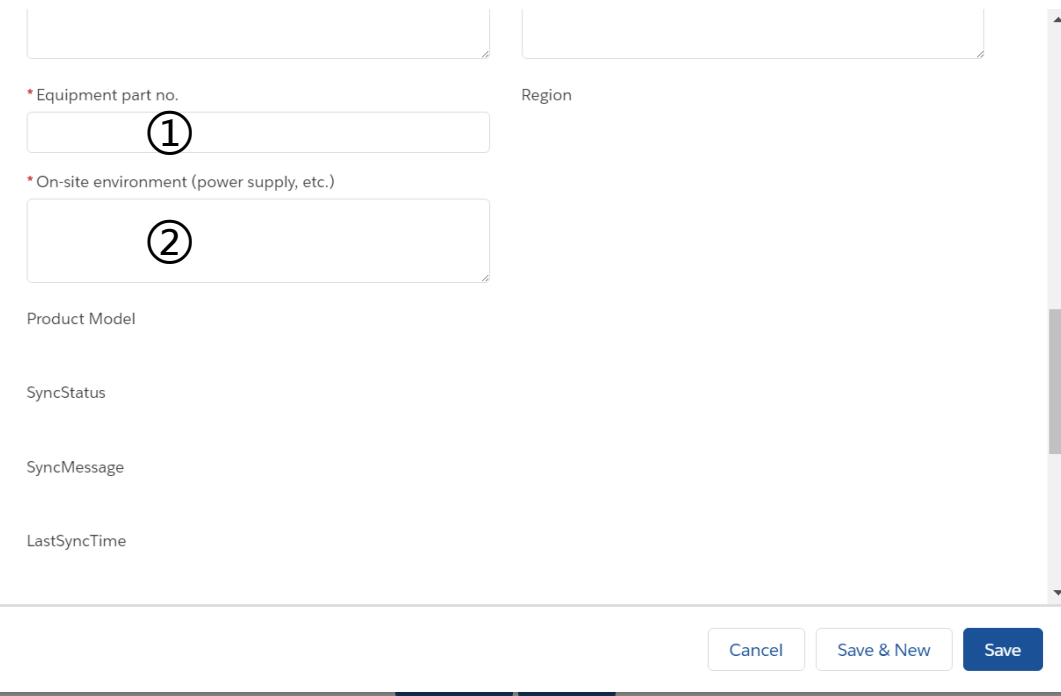

1. Input equipment part number

2. Fill in the site environment, including power supply voltage, etc.

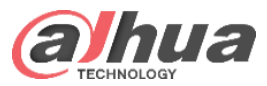

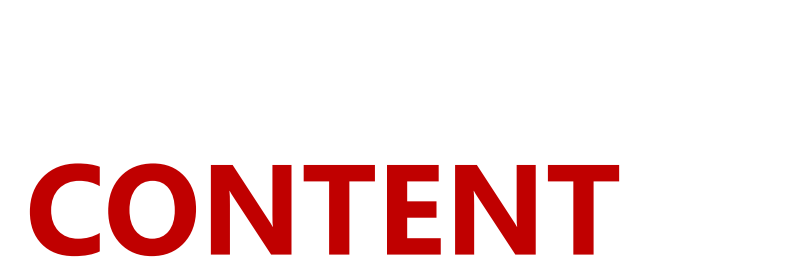

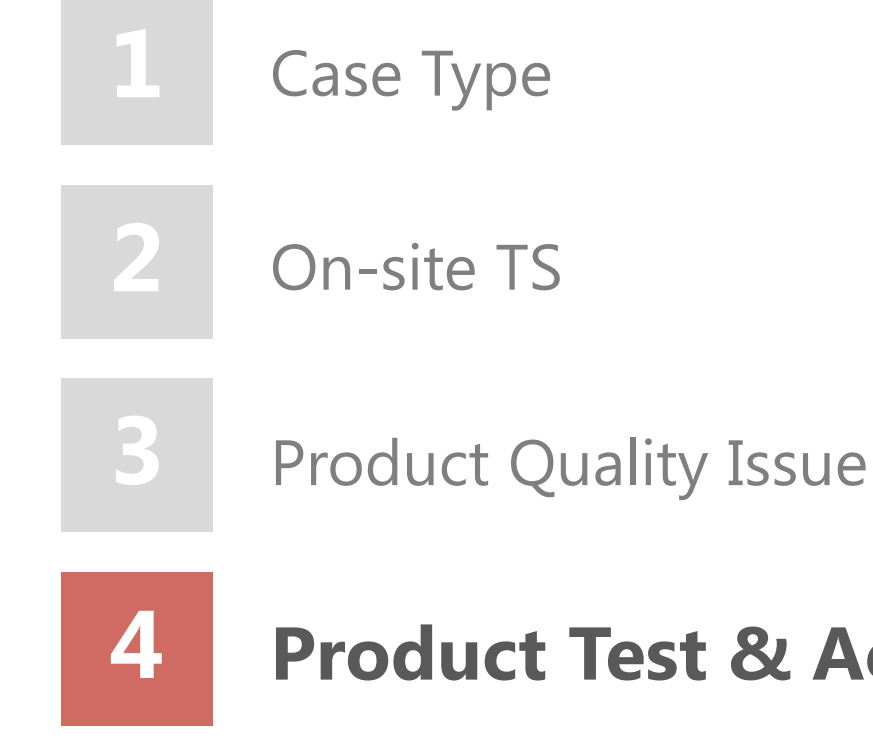

#### **Product Test & Acceptance**

Copyright © 2019 Dahua Technologies Co., Ltd. All rights reserved. **Page16** Copyright © 2019 Dahua Technologies Co., Ltd. All rights reserved.

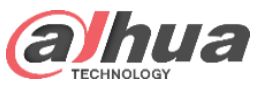

#### 【Product Test & Acceptance】

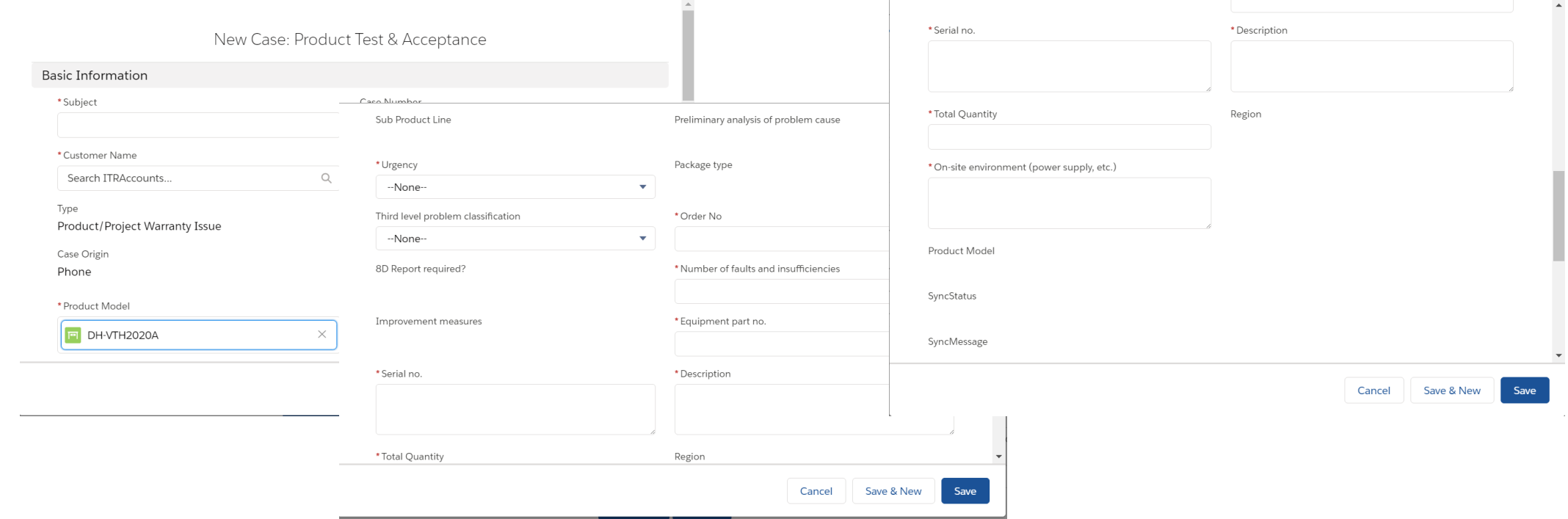

#### Fill in the same way as the Product Quality Issue

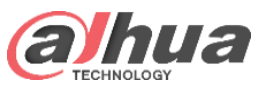

## 【Good example】

#### Description

客户最初使用V3.216.0000003.0.R.20190429程序, 设置IVS, 画好拌线点击apply后设备就卡死了。以为是 这个程序有问题,回退到V3.215.0000011.0 30-01-2019, 清配置, 仍旧有同样问题。客户收集的串口见 附件,视频数据平台给L2

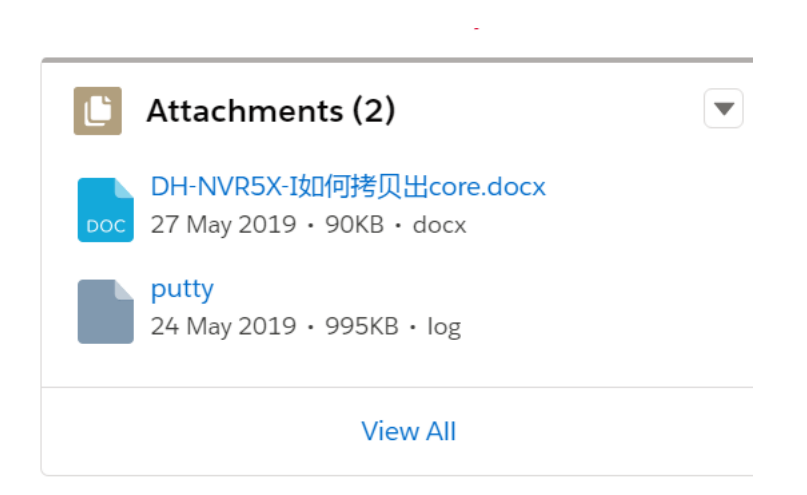

- With detail and clear description.
- The initial trouble-shooting on-site and the test firmware version.
- Offer the serial port printing and problem video.

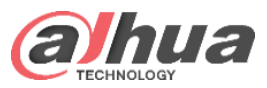

## 【Bad example】

问题描述:

XVR5108-4KL-X (209-04-02) AM4L0827APAZ00179 Username/password: admin/nimda123

No detail description. Just some Remote information.

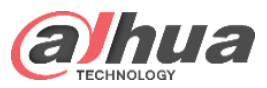

# Summary

- Understand the submission specifications for different types of ITR cases.
- How do we describe the product problem we're having and how do we let second-line technicians know about the problem you're having.
- Please try your best to fill in complete and comprehensive information, so as to better judge and solve problems and meet customer needs.

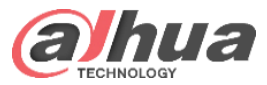

## THANK YOU

Copyright © 2019 Dahua Technologies Co., Ltd. All rights reserved. **Page21** Page21